### SideKick For JEdit Crack Free Download [2022-Latest]

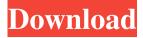

#### SideKick For JEdit Crack Download [Win/Mac] [April-2022]

SideKick for jEdit Torrent Download helps you make scripts for jEdit more pleasant and easy to use. It helps jEdit users to navigate through the script, view the completion pop-up window, browse through the current script and then search for occurrences of a selection. SideKick for jEdit Crack Mac is able to recognize partial selections automatically, and presents users with the completion pop-up window. This is especially useful when dealing with tons of code or when working in offline mode. Main features: SideKick for jEdit Full Crack is based on a library that is written in Java and it has been designed to work with the latest versions of jEdit. The pop-up window can be moved on the screen and it can be animated to take its user to the current script when it is open. SideKick for jEdit can show partial completions of a selection, based on the current working file. It is also possible to search for occurrences of a selection within the current script or within all assets. SideKick for jEdit can work with documents (scripts), with fragments (edits), with scripts projects, with macros (with scripts) and with macros (without scripts). SideKick for jEdit can be used with any jEdit version. SideKick for jEdit has no external dependencies and it is released under GPL licence. SideKick for jEdit is highly configurable. Its configuration is saved and loaded from disk and it is also possible to save and restore it using a XML file. The installation is really easy and it is supported by a graphical installation wizard. The project is fully documented. Here you can find a demo of SideKick for jEdit: Installation SideKick for jEdit can be installed following these steps: Install SideKick for jEdit as a plugin. Open jEdit and click in the menu bar: Plugins > Installation > Install plugins. Type in the following file system path: /home/crd/jEdit/plugins/SideKick for jEdit.jplugin. Select the option: Plugin type: jEdit plugin. Select the option: Enable all plugins. Select the option: Open "plugins" folder. Select the option: Install. Select the option: Close. Once the plugin is installed you can start jEdit by clicking in the menu bar: Plugins

#### **SideKick For JEdit**

With SideKick for jEdit Activation Code you can perform a wide range of useful operations with your source code files. You can search for all occurrences of a keyword in the current file, optionally only if the selected text contains the keyword. If there are any occurrences of the keyword, SideKick for jEdit displays the complete line including the selected text in a convenient pop-up window. SideKick for jEdit can also navigate you through the current file including the other occurrences of the selected text. Optionally, you can also quickly navigate to the specified place in the file, e.g. the very first occurrence of the selected text. Keywords Supported: The keywords supported by SideKick for jEdit are the following: Keyword Example Completion of Variable Definition History Completion of Include Directive History Completion of Keywords Highlighting SideKick for jEdit Plug-in - Version 1.1 - 19/04/2006 - Version 1.2 - 02/05/2006 - Version 1.3 - 01/07/2006 Keywords Supported - Version 1.1 -19/04/2006Inactivation of the tyrosine hydroxylase 2 gene reduces cocaine reward and dependence in rats. Cocaine reinforcement is associated with a strong dopamine (DA) increase in the nucleus accumbens (NAc). Previous studies reported that tyrosine hydroxylase (TH) 2-deficient mice displayed decreased sensitivity to the psychostimulant effect of amphetamine and cocaine. To determine if these effects may also be associated with altered DA transmission, this study determined the effect of TH2-deficiency on acute and repeated cocaine self-administration. We first investigated the reinforcing effect of acute cocaine administration in WT and TH2-deficient rats. Despite a clear-cut decreased cocaine intake, no difference was found in the rate of infusions between the two genotypes. In a second experiment, TH2-deficient rats were trained to self-administer cocaine every 2 h for 15 days. After two training sessions, rats were divided into three subgroups. One group received vehicle,

the second group received saline and the third group received 0.75 mg/kg of cocaine. The infusion rate in the saline groups was stable and increased in both WT and TH2-deficient rats after repeated cocaine administration. In contrast, no increase in infusion rate was observed in TH2-deficient rats. Cocaine reinstatement was studied to confirm this observation. The higher infusion rate 77a5ca646e

# SideKick For JEdit Activator

There are times when you are editing some files and you need to quickly highlight lines of code which are unfinished. But then your mouse pointer gets stuck because there are a lot of lines, and you don't know which one has been neglected for the past 5 hours and which one has not. The good news is that you can now easily complete unfinished lines of code through a combination of keyboard and mouse. This is especially useful when working on a long text document. It's rather easy to lose your place when working on long documents as you need to go through every line multiple times. SideKick provides a quick and reliable way to complete those lines of code. Many developers are familiar with the "Quick Fix" command from within Visual Studio. Quick Fix, as the name suggests, is a code assistance feature available in Visual Studio that assists you in fixing problems related to code. The fix is then shown within the editor window itself. There are a few minor deficiencies when compared to SideKick. Quick Fix provides much more details about the solution, including references to method signatures and parameter descriptions. Also, Quick Fix can be configured so that it is only active when you are editing a specific language. SideKick, however, provides support for programming languages other than Java and Visual Basic, and this includes information about parameter names, return types and other details. It does not require a separate configuration. Apart from providing code assistance, Quick Fix is also more useful when you are doing code navigation. It is possible to move back and forth between code and live view through Quick Fix. Moreover, Quick Fix can be used to jump from one error to the next. In contrast, SideKick provides other useful features such as marking all occurrences of a selection. It also provides a preview of the effect of a "fix" when you choose it from the popup menu. Both tools can also be used in conjunction with code completion. You can use Quick Fix to provide suggestions, while SideKick can provide a context sensitive auto-completion feature. Well, I've just started my second year of college and I'm hoping to be playing my D&D campaign soon. I'm just starting to learn how to play and I've been playing my character ever since, but the first couple of levels were kind of hard because I didn't understand where all the different skills/spells/traits/etc. fit into the character build. That said, I'm considering using a character

# What's New in the?

SideKick for jEdit is available from the jEdit site: This plugin provides a tool that provides a mechanism to navigate the script document for a given file and then display the results of the completion pop-up window. What does it do? Provides a mechanism to navigate a script document for a given file and display the results of the completion pop-up window Provides a mechanism to navigate to the current asset's definition and display the results of the completion pop-up window How does it work? The SideKick\_GetCurrentScriptAtCursor plugin provides an API that should allow the getCurrentScriptAtCursor() method to be invoked in the script document of a selected file. The method will return the selected asset as a JEditScript object. This object should be used to invoke the getCompletionInfo() method to obtain the completion results. The getCompletionInfo() method will return a JEditCompletionInfo object which can be used to obtain the selected completion options, which are held within a JEditCompletionInfo.ParameterInfo's are organized in tree structure which enables the user to choose the current parameter/asset type that should be selected for completion. This can be set using the setParameterInfo() method. We also provide a method, setParameterInfo(), that allows the plugin to be used to navigate the current script document and select the asset/parameter type that should be displayed for completion. The plugin is provided as a solution to the problem of completing the current script document for a given file. Installation: In order to install SideKick for jEdit, unzip the SideKick for jEdit.zip file and place the SideKick.jar file in your ~/.jedit/plugins/ directory. The SideKick\_GetCurrentScriptAtCursor plugin should function in all other plugins that support standard completion pop-up windowing. However, the setParameterInfo() method should be used to locate the asset/parameter for completion instead of the getCompletionInfo() method. If standard completion pop-up windowing is desired, please refer to the SideKick Plugin Guide for usage information. Usage: The SideKick\_GetCurrentScriptAtCursor plugin can be invoked by first selecting the script file to be completed and then selecting the function to be invoked from the pop-up window. If standard completion pop-up windowing is desired, please refer to the SideKick Plugin Guide for usage information. License: This plugin is released under the GNU GPL, please refer to the SideKick\_GPL.txt file for the full license information. Notes: Frequently Asked Questions: How does SideKick for jEdit work? How can I set the current parameter to be used for completion

# **System Requirements:**

POV-Ray 3.7 or higher (POV-Ray is free, go to for download) 15.0 or higher update (15.0 is free as well) CPU: Intel(R) Core(TM) i5 CPU (4th Generation) OS: Linux/Gnome/Ubuntu Graphics card (in order of preference): nVidia or AMD DirectX 11 or higher, AMD or Intel Memory: 2GB Sound card: DirectX

Related links:

http://www.nzangoartistresidency.com/?p=2518

http://galaxy7music.com/?p=26355

https://anticonuovo.com/wp-content/uploads/2022/06/Http\_Verbs.pdf

https://www.plori-sifnos.gr/bluelightcat-download/

https://facepager.com/upload/files/2022/06/vjSApQduHUUXELzbqBgG\_06\_4682917118c66da645e453f83c980979\_file.pdf https://amosfitnessandfood.com/what-039s-my-computer-doing-crack-x64-april-2022/

http://www.alnut.com/reflex-fusion-plugin-crack/

http://18.138.249.74/upload/files/2022/06/xYjpakaLa4aPQNGkBLae\_06\_4682917118c66da645e453f83c980979\_file.pdf http://www.zebrachester.com/winreducer-ex-81-7-96-crack-product-key-3264bit-latest-2022/

https://wheeoo.org/upload/files/2022/06/mQPaETQzp6SFNzHiOYfQ\_06\_489cc3695acd0c95ed7f7c81c6f83ec3\_file.pdf